### 1 Hands-On Exercise: Start Your X Server

#### I need to start my own X Server somewhere, but there is one running already!

You need to find out where any existing X server is running and start your own on a new display which does not interfere with that one. You need an X terminal on that display as well, for entering commands.

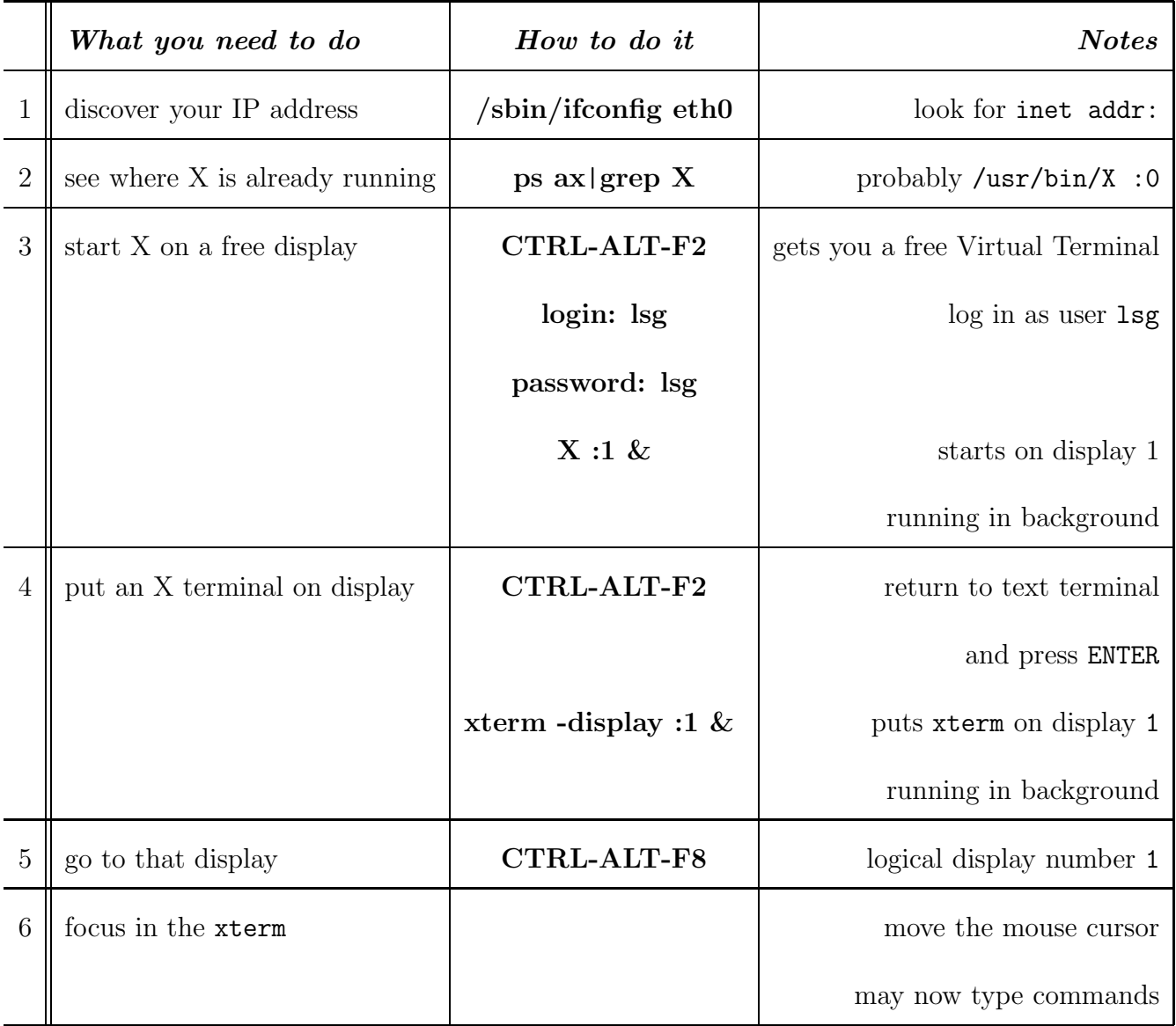

# 2 Hands-On Exercise: Share your Photos

#### I've got some photos to show you to peruse at your leisure!

You have the photos and the software to display them, but your friends do not. Get them to start their own X server, and allow you to display on it. Then divert your display to their X server and run your photo software; it will display on their computer and be controlled by them.

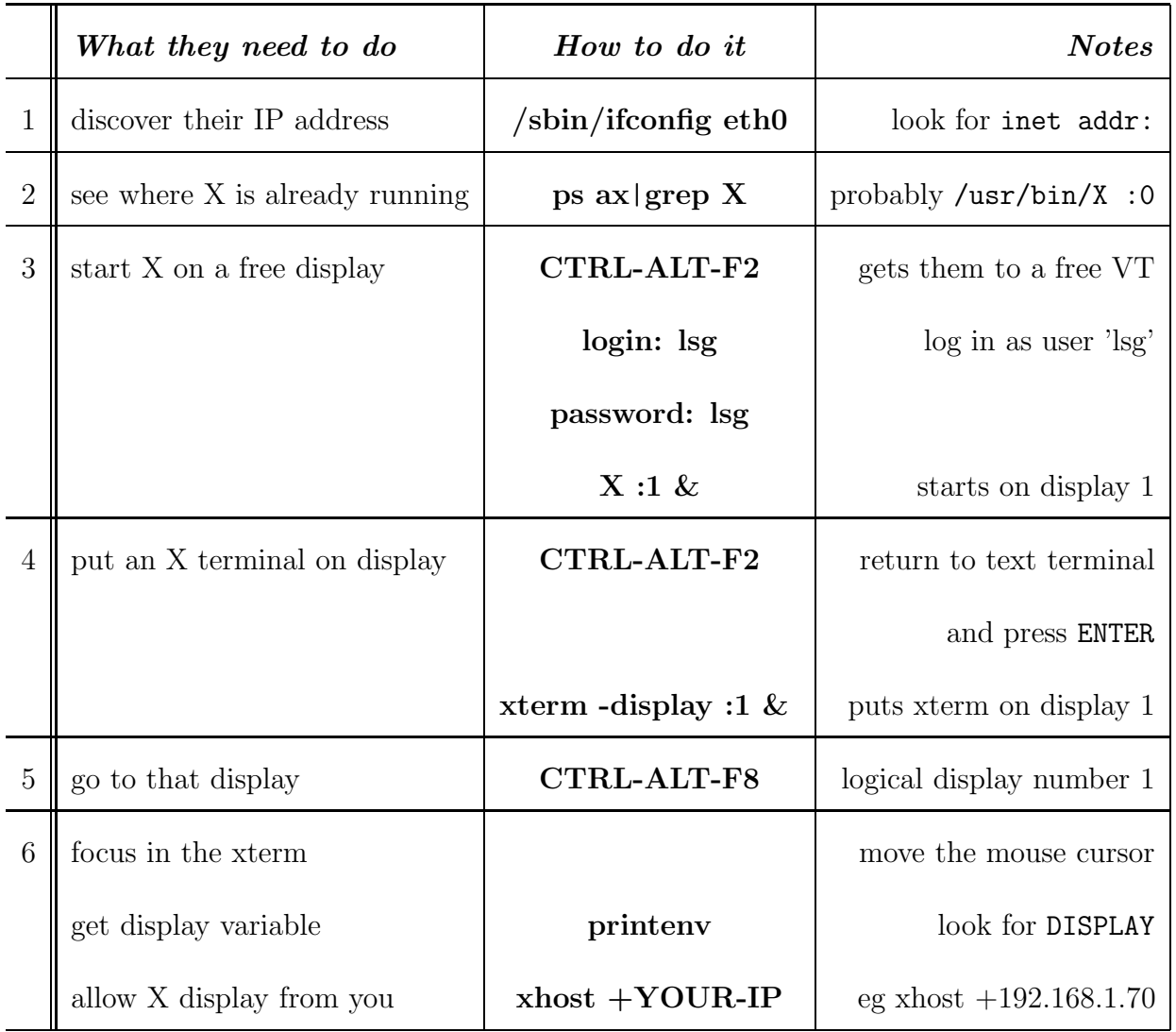

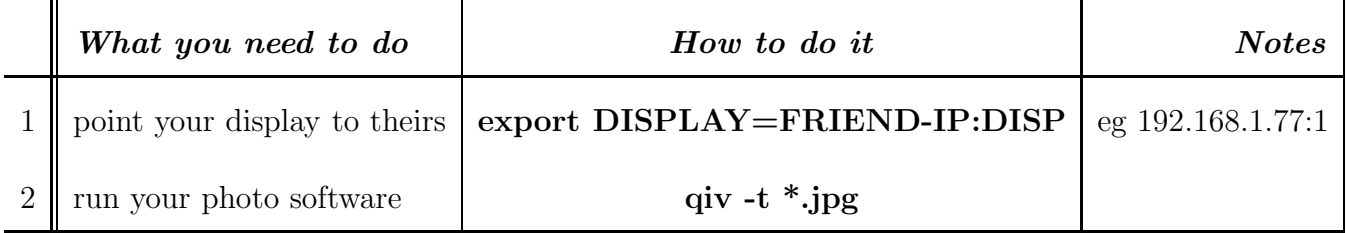

# 3 Hands-On Exercise: Use your friend's Software

I don't have OpenOffice installed (but your friend has) and I need to create a doco! (This is a typical application for which X was originally designed.) You need to start your own X server, then allow another computer to display on it; then login to the other computer, divert their display to your X display, and run openoffice from their computer.

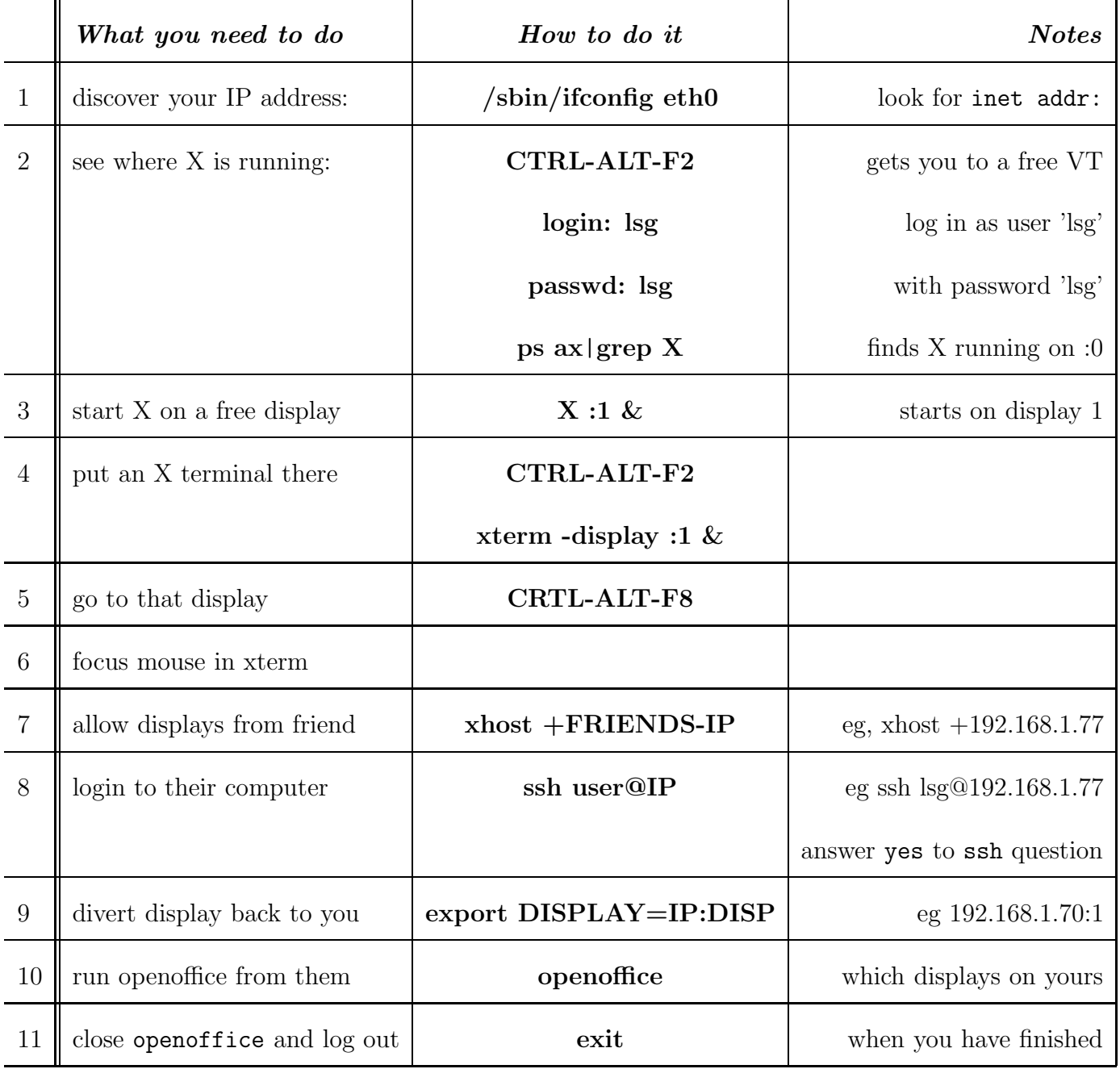

### 4 Hands-On Exercise: Share Desktop to get Help

#### I need some help with a script; can you show me what I'm doing wrong?

Here is an opportunity to share desktops. It is an application of virtual network computing that X handles quite fast (no need to start your own X server). You need to decide whose desktop is to be shared. That person runs x11vnc which makes it available for sharing and specifies its display terminology. The other computer may then view it – but both can type onto it and start applications that display on both computers.

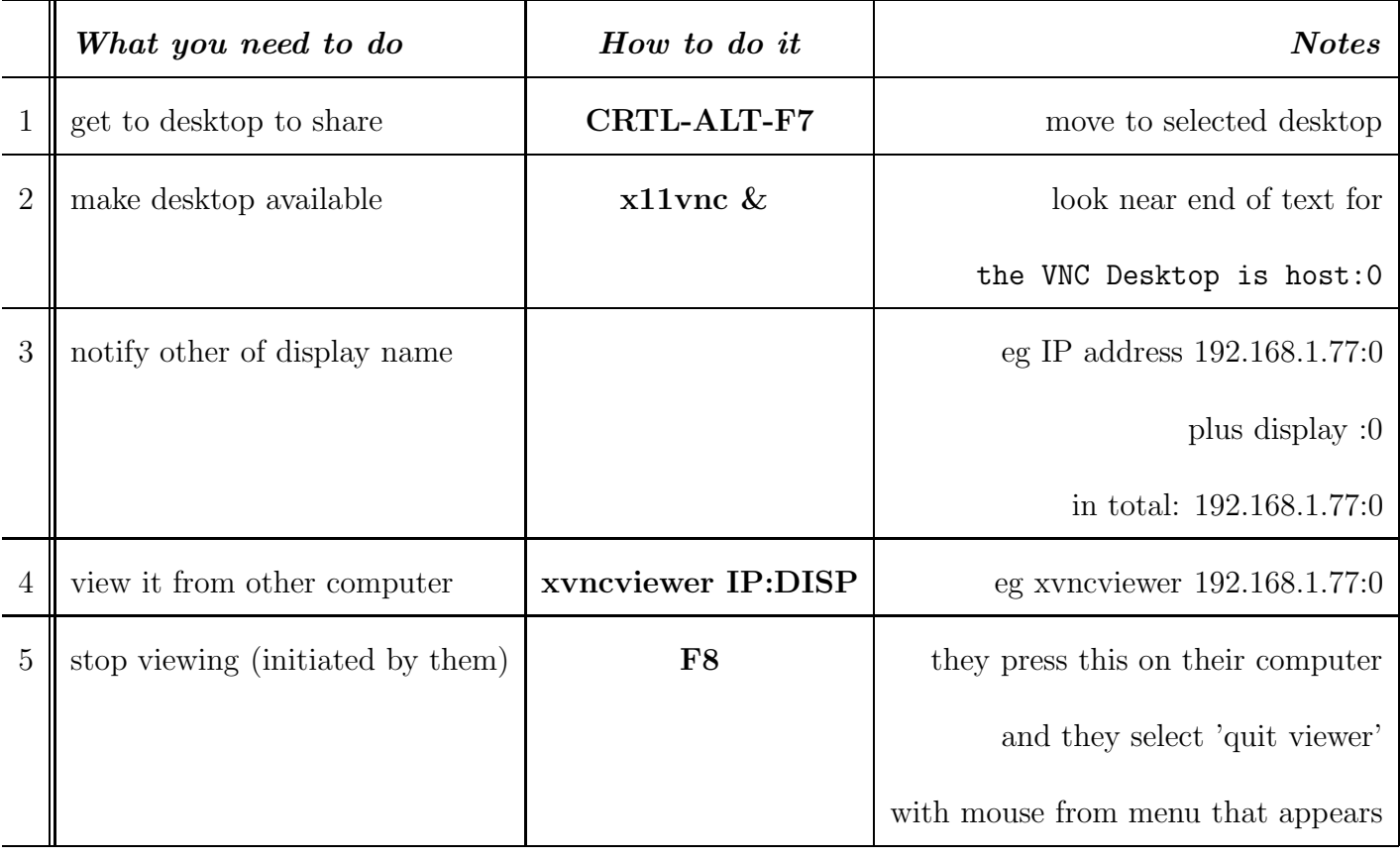